## INDEX

 $\hat{\mathbf{x}}$ 

 $\hat{A}$ 

## Chapter 1

 $\frac{1}{2}$ 

 $\bar{\mathcal{A}}$ 

 $\frac{1}{\sqrt{2}}$ 

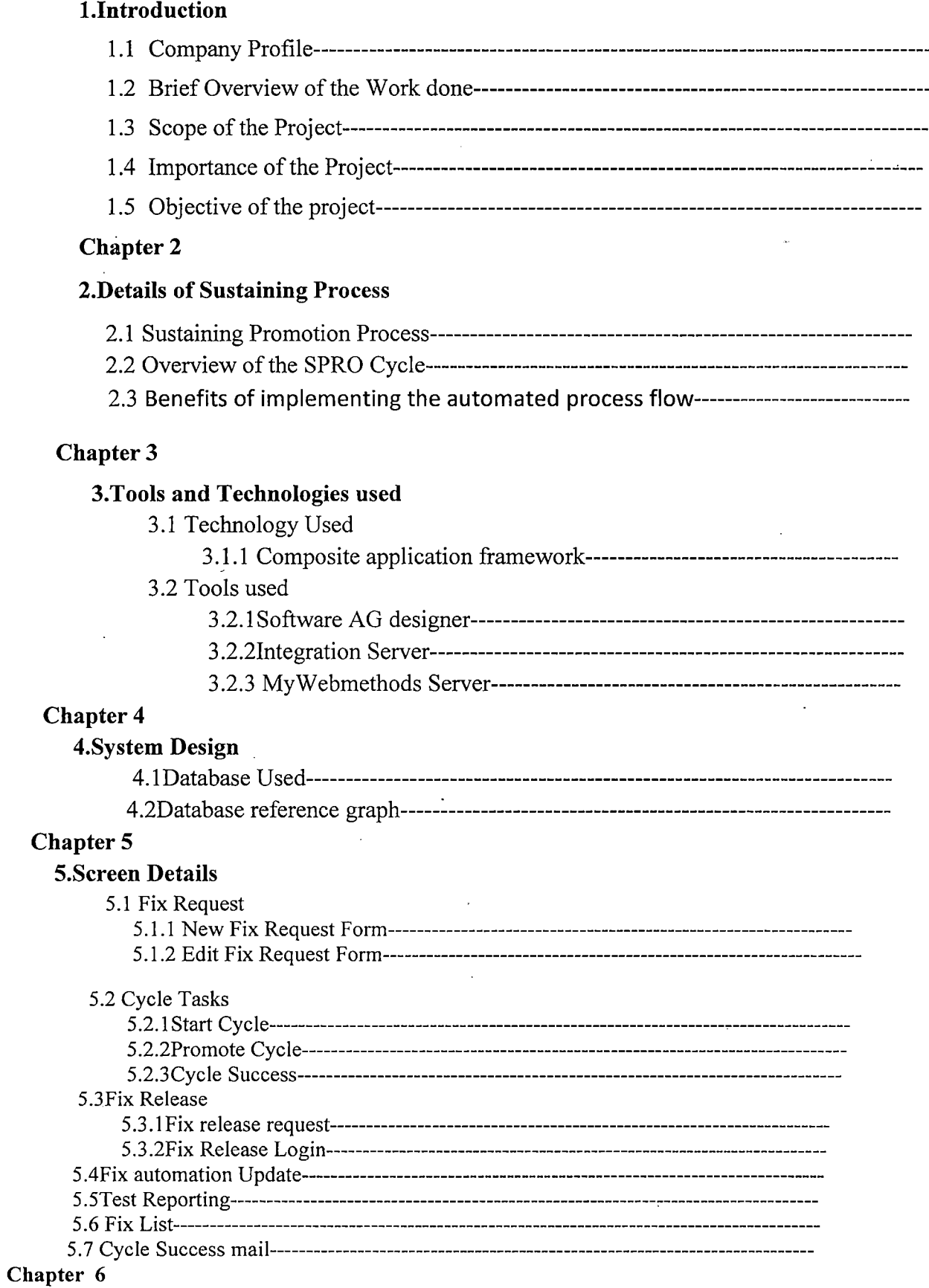

## 6. WebServices Used

 $\ddot{\phantom{a}}$ 

 $\ddot{\phantom{0}}$ 

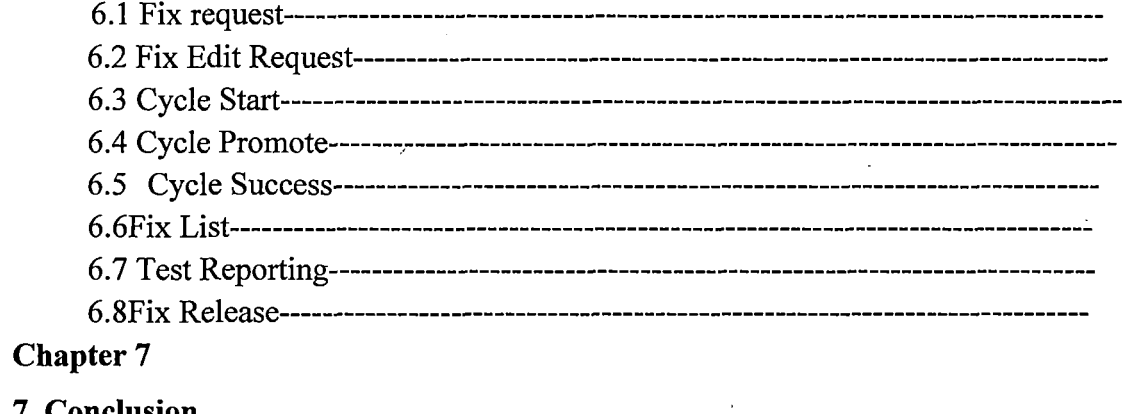

 $\bar{z}$ 

 $\bar{z}$ 

## 7. Conclusion

 $\overline{1}$ 

 $\ddot{\phantom{a}}$ 

 $\mathcal{A}$ 

 $\ddot{\phantom{1}}$ 

 $\ddot{\phantom{a}}$